## **Entering Setup Instructions for Resources**

• On the resources section of the event wizard, select the resources you would like for your event

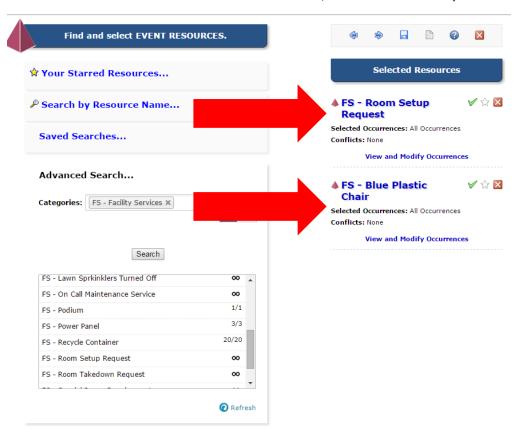

 To enter resource quantity and setup instructions, click the link called "View and Modify Occurrences"

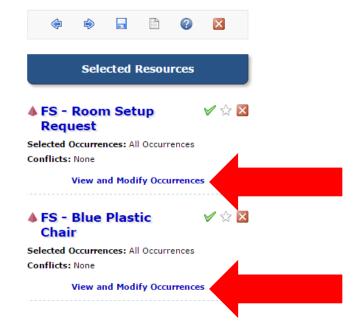

## **Entering Setup Instructions for Resources**

• Change the quantity of resources and enter setup instructions.

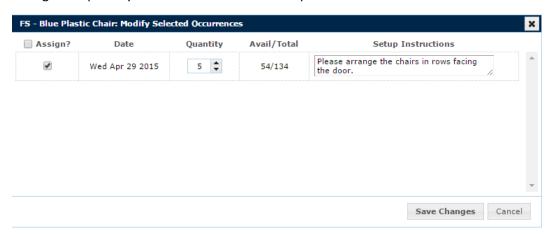